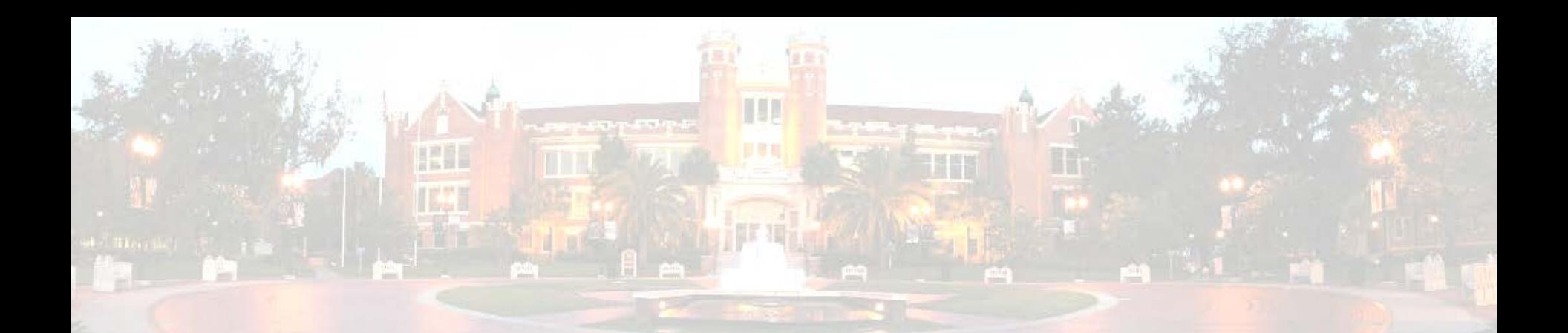

### New Postdoctoral Associates Orientation Brian Barton bbarton@fsu.edu

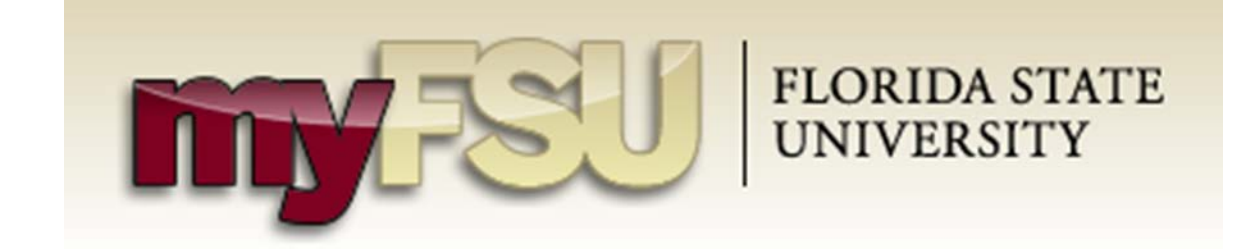

## Canvas

- What is it, and how does the University use it? **FLORIDA STATE UNIVERSITY**
- What do you do in it?
- How do you get into it?
	- Go to www.my.fsu.edu
	- Log-in
	- Click on Bb or Canvas
		- Official Canvas transition is summer 2018

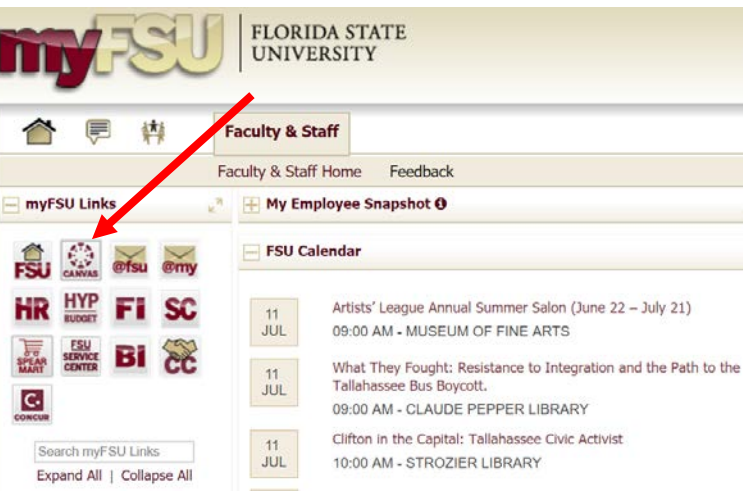

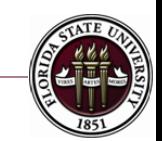

# myFSU & Learning Management Systems

- Other Uses:
	- You can access
		- HR / paycheck info
		- Benefits
		- Organizational information
		- FSU Card
		- Virtual parking permit
		- Request your own Canvas site
		- Webmail
		- Qualtrics surveys
		- Request security roles

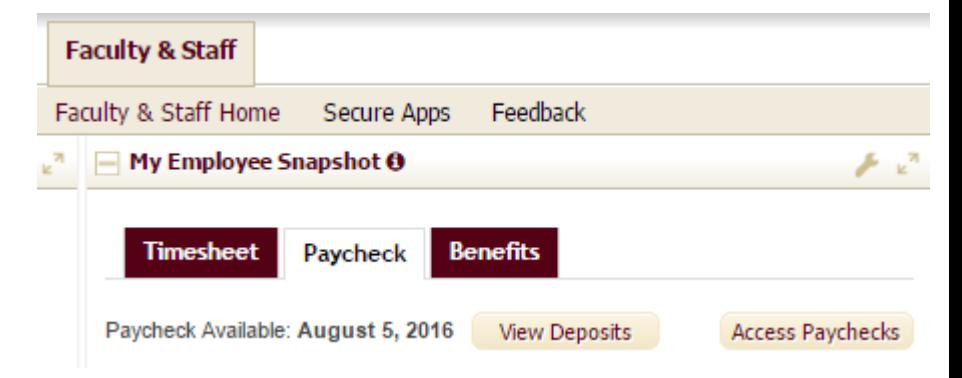

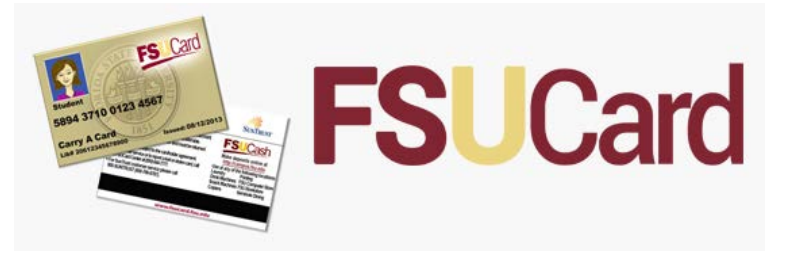

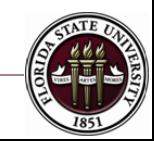

# Travel Award Administration

- Reimbursement Procedures
	- We are proactive
		- Give you spending guidelines
		- We work with your department to send the funds to them
		- The University reimburses you

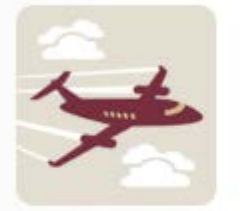

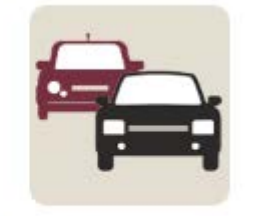

#### **Air Travel**

**Ground Transportation** 

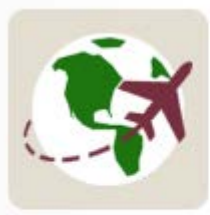

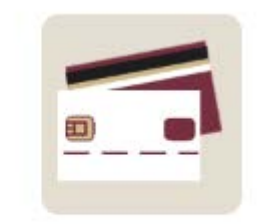

**Foreign Travel** 

**Travel Card** 

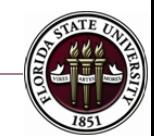